# Sample Typeset

Xulon Press will typeset the interior of your book according to the *Chicago Manual of Style* method of document formatting, which is the publishing industry standard.

The sample attached is only an example of a standard typeset and is how most books are formatted, *unless otherwise requested by the author*.

Please see our guidelines on our website, www.xulonpress.com for further details.

*The Title Page (Always on the Right side)...This is where your Book's Title and Pen name will go.*

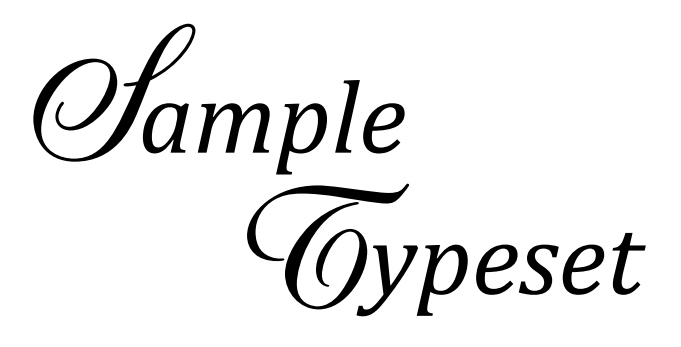

#### *Cambria Font, Double Spaced, 5.5x8.5*

*By Author Pen Name*

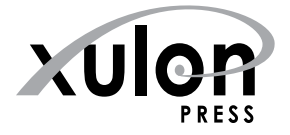

Copyright © 2013 by Author Pen Name

*Book Title* by Author Pen Name

Printed in the United States of America

ISBN 0000000000000

All rights reserved solely by the author. The author guarantees all contents are original and do not infringe upon the legal rights of any other person or work. No part of this book may be reproduced in any form without the permission of the author. The views expressed in this book are not necessarily those of the publisher.

Unless otherwise indicated, Bible quotations are taken from The King James Version.

www.xulonpress.com

*The Copyright page is always on the left.*

*There are usually two blank pages after the Copyright page - so that all of the "front matter" or "front pages" land on the right side of the book.*

## **Table of Contents** rester

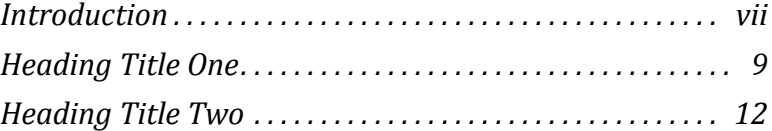

*Blank pages do not display page numbers...though the numbers are still implied.*

> *All "Front Matter" or beginning pages before the first chapter are numbered by using Roman Numerals and always start on the right.*

*The images under the Heading are called "glyphs" and are chosen by the typesetter to customize the look and feel of your book.* 

### **INTRODUCTION** ന്ത് $\gamma$ ന്ത

*L* orem ipsum dolor sit amet, consectetur adipiscing elit. Duis porttitor, eros in auctor tincidunt, lectus mi molestie massa, at tempus ante ipsum ac augue. Morbi risus erat, iaculis in pretium sed, suscipit nec dui. Pellentesque varius sodales nisi et volutpat. Nulla aliquam bibendum neque eget suscipit. Maecenas sit amet neque libero. Nam quis odio erat. Sed non tincidunt tellus. Curabitur at diam eget turpis tincidunt euis suscipit nec dui mod.

Suspendisse faucibus bibendum justo a volutpat. Morbi aliquam ornare elit, in facilisis tellus gravida non. Fusce quam magna, ullamcorper ac posuere quis, ut quam. In a nisl nec odio sodales tincidunt aliquam ornare elit.

*Blank pages keep all "front matter" or pages before the first chapter to the right of the book.*

*Chapter numbers and titles start 3 to 4 spaces down from the top of the page and do not have headers.* 

*Chapter 1*

## **Heading Title One**

**TENOT** 

*S* uspendisse potenti. Vivamus pellentesque tortor ac orci ultricies consectetur. Integer

*graming of the firm in event in vida nec dolor. Duis frin-Drop caps are used at the beginning of the first paraused is chosen by the typesetter to customize each book.*

et mollis. Nam eros tellus,  $\vert$ s, ante urna mattis neque,

et tristique ipsum iens ut orci. Nullam nibh nunc, tris-

tique eu egestas nec, pharetra nec est. Nullam tristique.

Vivamus non nunc eros. Mauris molestie, nim tortor urna,

in condimentum nibh nibh eleifend, eros arcu condimen-

tum lacus, vitae laoreet sen

ulum rutrum sapien a urna

urna, in condimentum ni $\mathfrak h$ 

Vivamus non nunc eros not start at "1" but continues *Page numbering begins as Arabic numbers on the first page of the first chapter. Page numbers do numbering from the beginning.*

#### *Sample Book*

eu quam pharetra odio lobortis ornare quis ultricies risus. Vivamus ultrices condimentum massa non aliquet. Fusce lacinia, leo laoreet ullamcorper consequat, nibh felis fringilla justo, at ullamcorper ligula lorem sed justo. In viverra est a nibh accumsan. In non nunc consequat orci dictum lobortis et ut lorem. Lorem ipsum dolor sit amet, consectetur adipiscing elit. Etiam condimentum urna non odio varius aliquet. Maecenas at risus at urna sodales porttitor. Mauris elementum orci quis est congue ut sagittis eros commodo. Vivamus quis est tortor, vel pellentesque quam. Proin nisl nibh, consectetur non facilisis eu, volutpat vitae tellus. Vivamus auctor blandit libero, non aliquet lacus pulvinar et.

Suspendisse potenti. Vivamus pellentesque tortor ac orci ultricies consectetur. Integer vulputate volutpat mauris eget mollis. Nam eros tellus, at auctor vel, gravida nec dolor.

Aenean eu quam pharetra odio lobortis ornare quis ultricies risus. Vivamus ultrices condimentum massa non aliquet. Fusce lacinia, leo laoreet ullamcorper consequat, nibh felis fringilla justo, at ullamcorper ligula lorem

*header and the CHAPTER TITLE is Lat orci dictum lobortis The book title is the left page the right page header.*

tempus eget cursus nibh br sit amet, consectetur

adipiscing elit. Etiam condimentum urna non odio varius aliquet. et.

Suspendisse potenti. Vivamus pellentesque tortor ac orci ultricies consectetur. Integer vulputate volutpat mauris eget mollis. Nam eros tellus, scelerisque at auctor vel, gravida nec dolor. Duis fringilla, neque at accumsan varius, ante urna mattis neque, et tristique ipsum felis ut orci. Nullam nibh nunc, tristique eu egestas nec, pharetra nec est. Nullam egestas tincidunt tristique. Vivamus non nunc eros.

nunc eros. Mauris molestie, nibh eu condimentum lobortis, enim tortor faucibus urna, in condimentum nibh nibh convallis est. Mauris gravida, ligula scelerisque fermentum eleifend, eros arcu condimentum lacus, vitae laoreet sem orci quis purus. Aenean eu quam pharetra odio lobortis ornare quis ultricies risus.

Suspendisse faucibus bibendum justo a volutpat. Morbi aliquam ornare elit, in facilisis tellus gravida non. In a nisl nec odio sodales tincidunt. Vivamus pretium. In hac habitasse platea dictumst. In a nisl nec odio sodales tincidunt. Suspendisse faucibus bibendum justo a volutpat. Morbi aliquam ornare elit, in facilisis tellus gravida non. In a nisl nec odio sodales tincidunt. Vivamus pretium. In hac habitasse platea dictumst. In a nisl nec odio sodales tincidunt.

Vivamus pretium. In hac habitasse platea dictumst. In a nisl nec odio sodales tincidunt. Suspendisse faucibus bibendum justo a volutpat. Morbi aliquam ornare elit, in facilisis tellus gravida non. Suspendisse faucibus bibendum justo a volutpat. Morbi aliquam ornare elit, in facilisis tellus gravida non. In a nisl nec odio sodales tincidunt.

*Chapter 2*

**Heading Title Two TENOT** 

*An example of a quote or Scripture.*

> *Quotes and Scriptures Maecenas condimentum congue mauris, vitae feugiat velit pellentesque non. Integer nec sapien risus. Vestibulum eu lectus erat, nec pulvinar felis.*

*v*ivamus pellentesque tortor ac orci ultricies consectetur. Etiam condimentum urna non odio varius aliquet. Maecenas at risus at urna sodales porttitor. Mauris elementum orci quis est congue ut sagittis and *integral componers*, capture *componers* and *integral* continue on consecutive pages, mauris e *they all start on the right side*. vel, gravid<del>a nec dolor. Duis fringina, neque at a</del>ccumsan varius, ante urna mattis neque, et tristique ipsum felis ut orci. Nullam nibh nunc, tristique eu egestas nec, pharetra nec est. Nullam egestas tincidunt tristique. Vivamus non *All body chapters, (after chapter unless requested by the author that* 

Suspendisse faucibus bibendum justo a volutpat. Morbi nec odio sodales tincidunt. Morbi aliquam ornare elit, in facilisis tellus gravida non. In a nisl nec odio sodales

#### *An example of a bulleted list*

- Morbi  $\Box$  nsectetur metus id ipsum tincidunt eu tempus mi fermentum.
- • Praesent sollicitudin nisi, a eros tempus in.
- • Suspendisse ac tortor leo, et placerat leo.
- Sed placerat dui sed nisi pulvinar congue.
- • Sed et velit purus, nec viverra nibh.
- Donec ac nisi eu dui vulputate tincidunt.
- • Vivamus sit amet neque vel tortor bibendum aliquam.
- Vestibulum vehicula felis.
- In vel arcu in eros volutpat gravida.
- Mauris ultricies condimentum.
- Suspendisse tristique facilisis mi, vitae bibendum est pulvinar in.
- • onec ac nisi eu dui vulputate tincidunt.
- • Vivamus sit amet tortor bibendum aliquam.

Suspendisse faucibus bibendum justo a volutpat. Morbi aliquam ornare elit, in facilisis tellus gravida non. Fusce quam magna, ullamcorper ac posuere quis, scelerisque ut quam. In a nisl nec odio sodales tincidunt. Vivamus elementum semper pretium.

For best image quality your submitted images must be 300 dpi and sized to fit within the margins in the book. (Example: the trim for this book is 5.5"x8.5" - the margins are .75". The images shown are 4" wide at 300 dpi.)

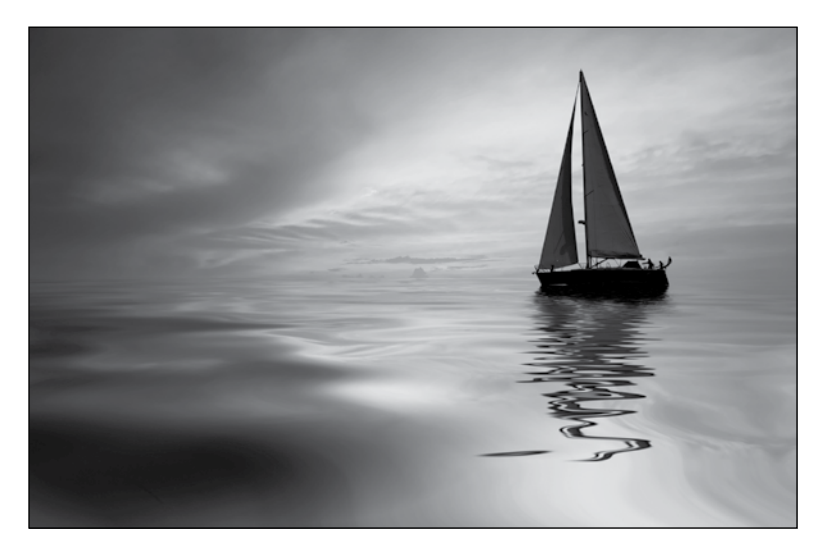

*Example of a landscape-oriented image: (short sides on the left and right)*

**Landscape images may need to be reduced or cropped to fit within margins.**

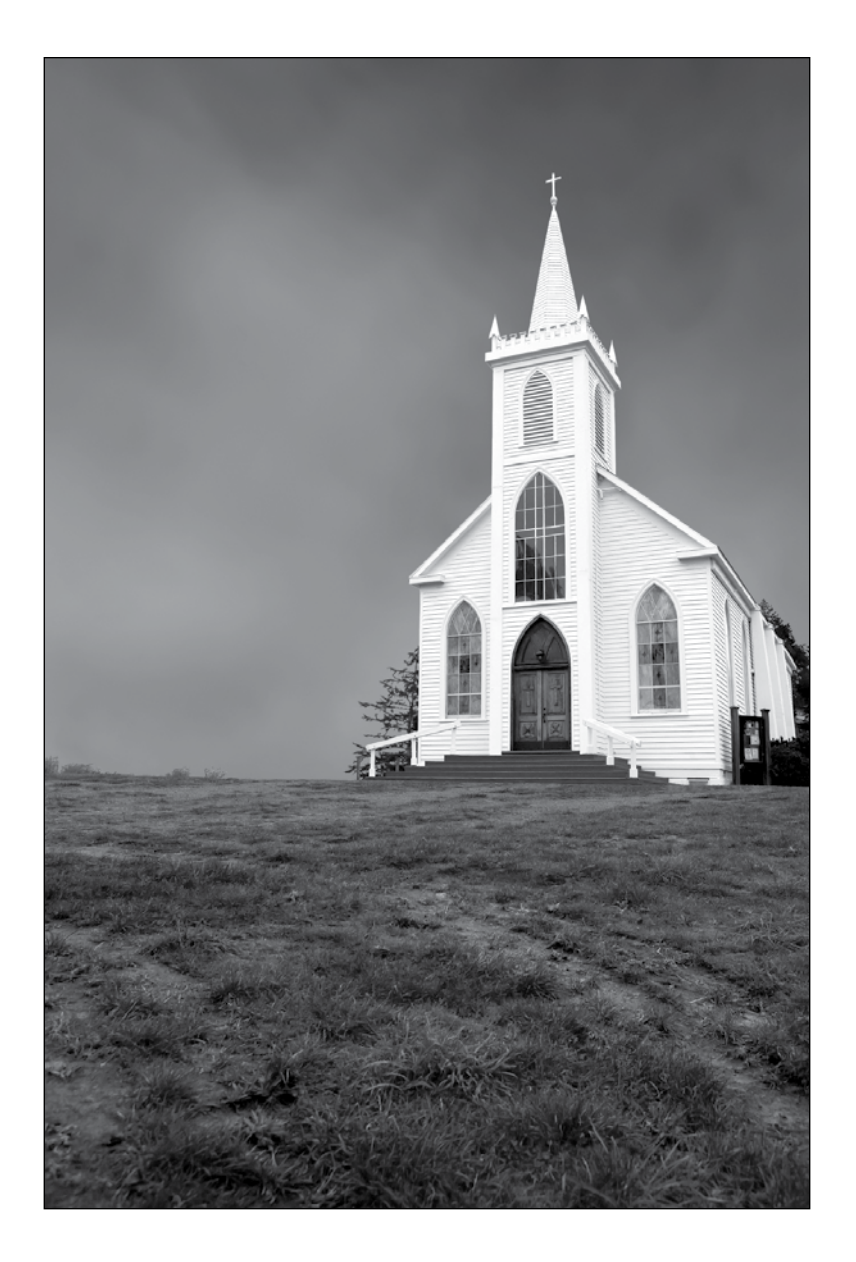

*Example of a portrait-oriented image: (short sides on the top and bottom)*

*Books always end with an even number of pages. (And always end with a blank page. So it will either end with one or two blank pages.)*